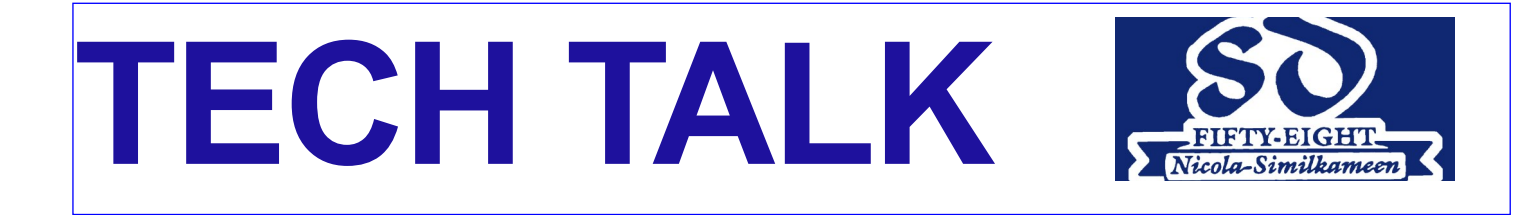

#### **School District No. 58 Nicola-Similkameen** June 2016

## **Technology Changes Fall 2016** Internet Upgrades

The NGN and the upgrades that SD#58 are doing will bring our network up from the decade old infrastructure previously available. This upgrade includes faster internet, wifi access, centralizing servers, and a whole new way of providing access to our staff and students.

One of the enhancements, faster internet access, will be universally applied to all SD schools across BC. This initiative is based on Student Population and will give each Staff or Student modern quality internet access right across BC.

The NGN upgrades will speed up locally connected WIFI devices through our new wireless network. It is over 10 times faster than the old network was capable of doing at our best schools before.

## Additional Student Devices in School

School District No. 58 will be moving towards a more standardized plan for student devices. Beginning in the Fall of 2016, the goal is to provide the following as a minimum district wide:

- 1 ipad for every 2 students at the K-3 level
- 1 laptop for every 2 students at the 4-12 level
- 1 set of 30 Surface tablets per school

#### Air Watch

Air Watch is a service that will help to manage devices in our district. It lets the district techs add apps, software and do updates remotely and with very little disruption to the device usage. Initially, we will be using Air Watch to manage iPads in the district. This will dramatically increase the usability of these devices.

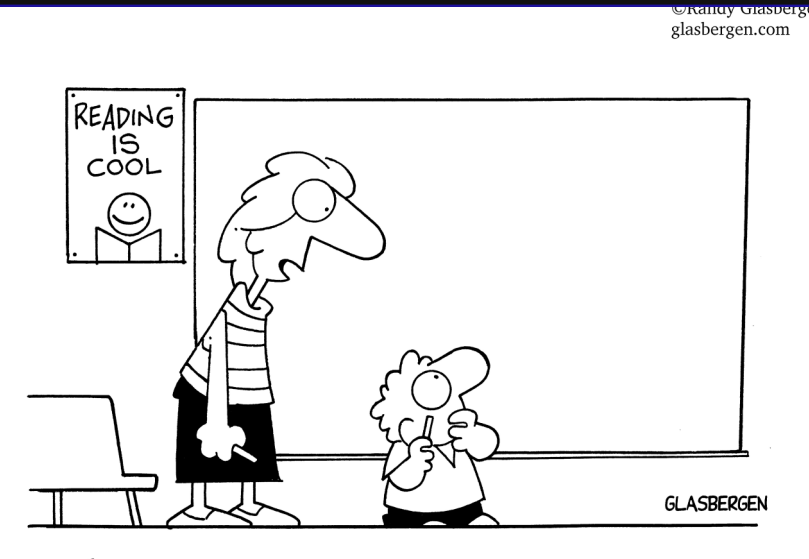

"There aren't any icons to click. It's a chalk board."

# fire HD<sub>8</sub>

#### *Kindle Fire Winner*

*Over the last couple of months, School District employees have been logging online to the District* 

*Website's Professional Learning page where they have had the opportunity to enter a contest to win a Kindle Fire tablet. The contest closed on May 31, 2016 and the winner (as drawn by Superintendent Stephen McNiven) was Cheyenne Marchant. Congratulations Cheyenne!*

#### *MyEd University*

*On May 10th and 11th, a number of SD #58 employees attended MyEd University in Kamloops BC. This was a terrific opportunity to learn more about MyEd and to build capacity for this software our district. Attendees included Juile Musgrave, Tanya McConnell, Joyce Bain, Marianne Hardy, Karley Eugster, Karen Goetz, Patrick Kaiser, Simone Chenoweth and Janet Hohner.*

### **In This Issue**

- Kindle Winner
- MyEd BC University
- Technology Changes for the fall of 2016
- Office 365
- Skype in the Classroom Idea

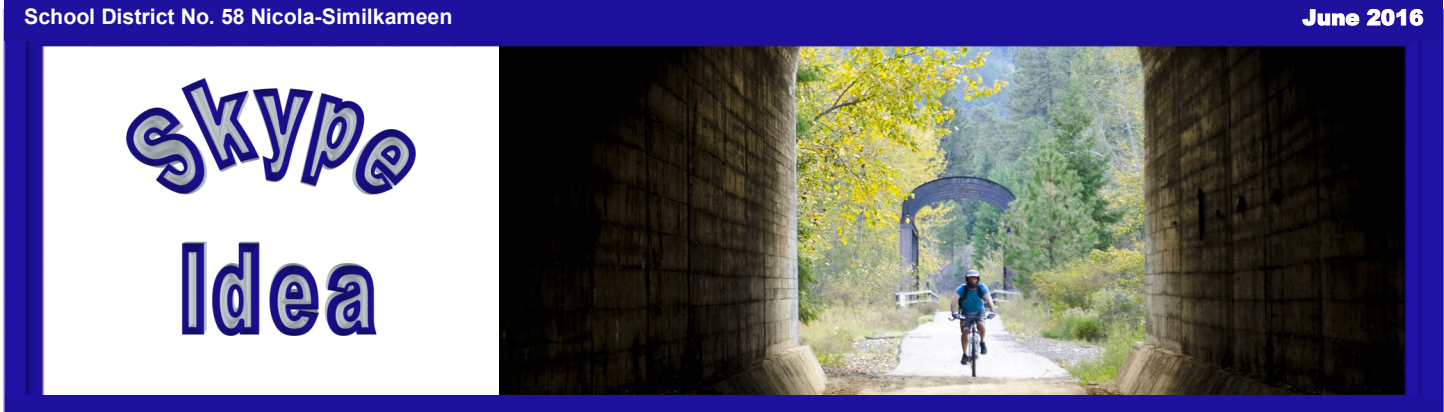

## **What is special about where you live (in 3 minutes)?**

Do your students know about cultural, historical, geographical, or ecological features that make our area special? Let's share some unique features of the Nicola-Similkameen with students across the world.

This Skype lesson has students work in small groups to research unique or special features of the area they live in. Each group will select one feature and prepare a written description and select images that illustrate the special feature. Each group must limit their presentation to 30 seconds, so that all presentations combined will be under 3 minutes.

The presentations can be saved as a Mix and then share the Mix link with the teacher you are connecting with via Skype. For more information, go to https://education.microsoft.com/Story/SkypeLesson?token=kUfzi

## **Office 365—In Canada**

Now that Microsoft has opened its Canadian databases, we are in a great position to really begin integrating the tools from Office 365 into our day to day practice. We should be ready to go by September.

Here are some ways that you may want to use Office 365:

- Create a document with a group and edit/share in real time while in different locations.
- Using PowerPoint and Mix, create an online lesson and use it to offer a flipped classroom environment.
- Create and load a video for sharing online. All video data remains in Canada and sharing is easily restricted to authenticated users in O365.
- Using the class notebook feature, create a webpage where students can access information, lessons, resources, etc.

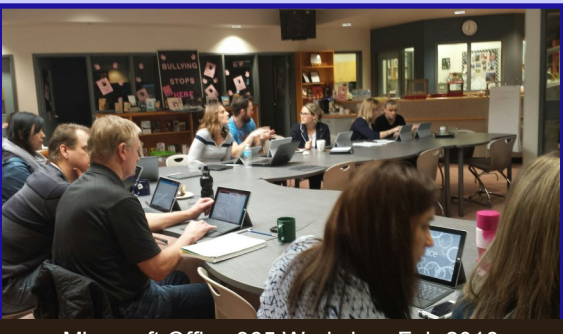

Microsoft Office 365 Workshop Feb 2016

*"I was scared to try it, but once I figured out how to use it—it was powerful! We had a lot of information to compile and being able to save time by working together in the same document was invaluable."* 

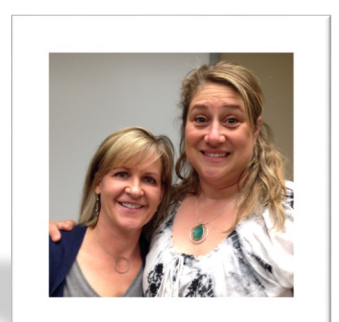

Rita Cavaliere

Val Kynoch and Lia Larson had fun trying out the new collaborative tools in Office 365 while working on their MSS Library Learning Commons Spiral of Inquiry.

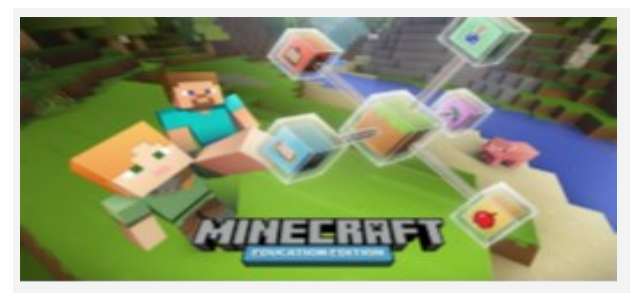

Have you heard about the new Minecraft Educational Edition? Are you considering engaging your students with this tool?

If you would like to be a part of a group focused on exploring the educational potential of Minecraft, email:

Janet Hohner at jhohner@sd58.bc.ca.